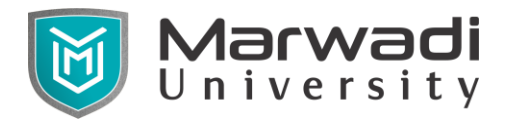

## **Subject Code: 09ME1104**

## **Subject Name: Computer-Aided Mechanical Drafting**

### **Semester – II**

**Objective:** The course objective is to teach the students the basic commands necessary for professional 2D CAD drawing, design, and drafting using a 2D drafting tool. Even students with no previous CAD experience can progress quickly through this course which is arranged in a sequence that is easy to [understand.](http://www.almoalem.net/2015/autodesk-autocad-2d-3d/)

## **Credits Earned:** 3 Credits

**Course Outcomes:** After learning the course the students should be able to:

- Draw various types of drawing on AutoCAD.
- $\triangleright$  Draw any 2D view of the object.
- $\triangleright$  Draw any 3D view of the object.
- $\triangleright$  Be able to render all type of drawings.
- $\triangleright$  Be able to draw detail drawing.
- $\triangleright$  Present drawings in a detailed and visually impressive manner.

#### **Pre-requisite of course:** NA.

#### **Teaching and Examination Scheme**

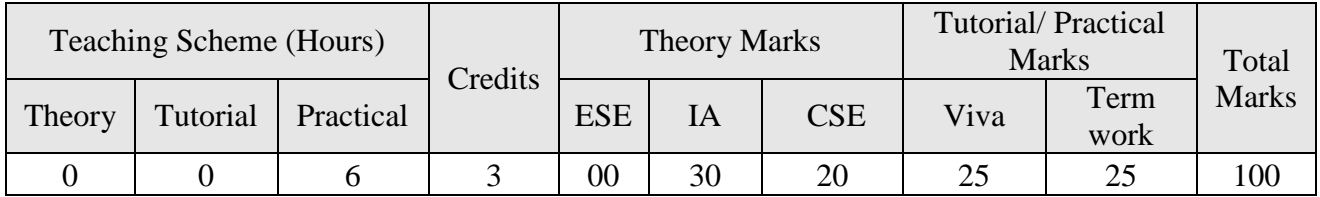

#### **Contents:**

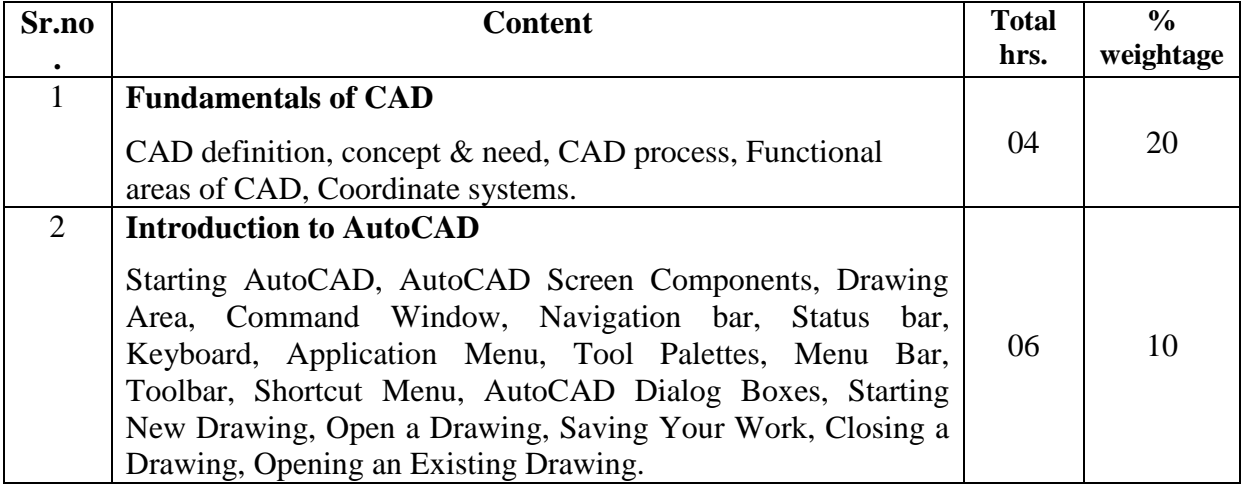

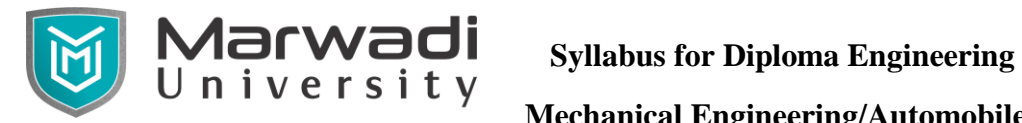

 **Mechanical Engineering/Automobile Engineering**

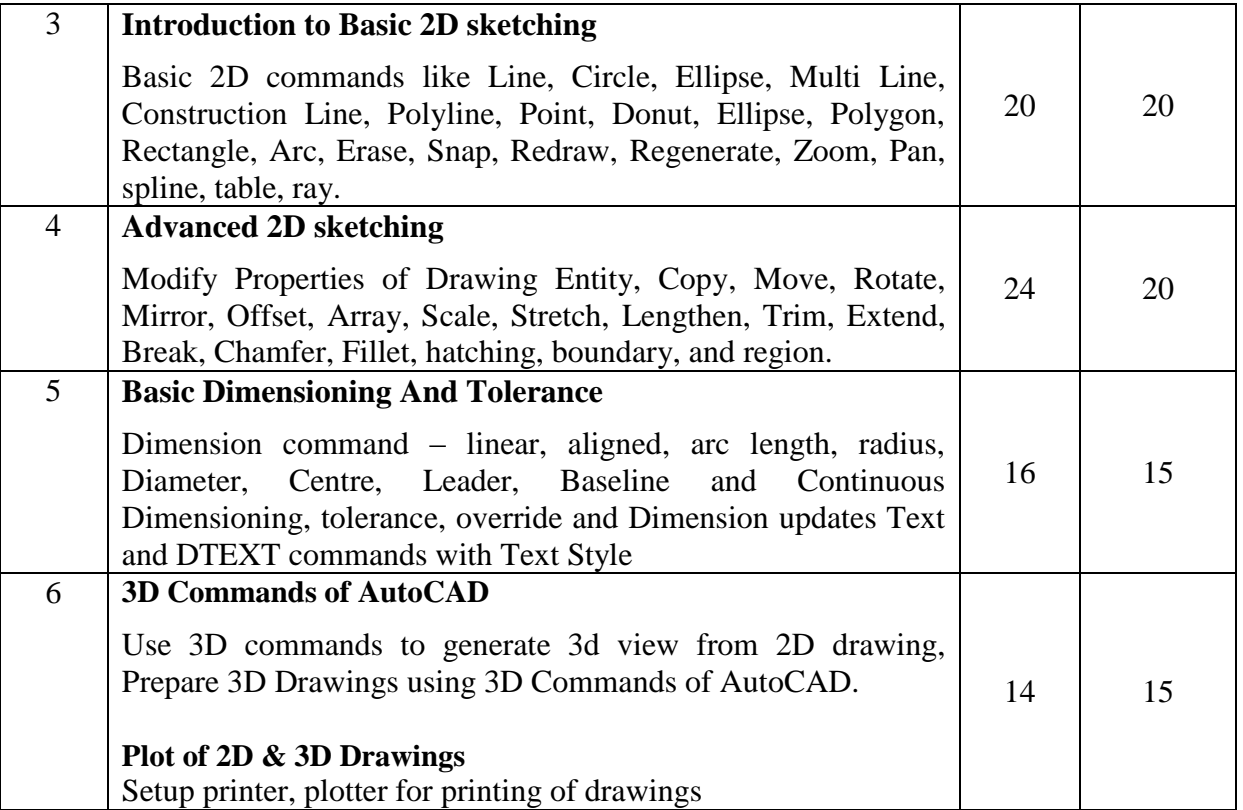

#### **References:**

- 1. AutoCAD for engineer and designer by. Tickoo, sham.
- 2. Engineering drawing with an introduction to AutoCAD by. Jolhe, Dhananjay A.
- 3. Engineering drawing and graphics using AutoCAD by. Jeyapoovan T.

# **List of Jobs/Experiments:**

Tutorial 1 to 4 - Basic 2D sketches.

Tutorial 5 to 8 - Advanced 2D sketches.

Tutorial 9 to 10 - Basic 3D sketches.

#### **Instructional Method:**

- a. The internal evaluation will be done on the basis of continuous evaluation of students in the laboratory.
- b. Practical examination will be conducted at the end of semester for evaluation of performance of students in laboratory.